# Weblogic Server Administration Guide

Eventually, you will completely discover a additional experience and achievement by spending more cash. nevertheless when? do you receive that you require to get those every needs as soon as having significantly cash? Why dont you try to acquire something basic in the beginning? Thats something that will guide you to comprehend even more just about the globe, experience, some places, later history, amusement, and a lot more?

It is your no question own grow old to law reviewing habit. in the course of guides you could enjoy now is **Weblogic** Server Administration Guide below.

> [PDF] Books Oracle Weblogic Server 11g

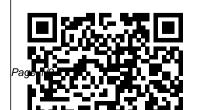

May, 11 2024

#### Administration ...

Oracle WebLogic Server Guide with Monitoring and ... Starting an Administration Server from the Windows Start Menu. Starting an Administration Server Using a Script. Using the Configuration Wizard Scripts to Start an Administration Server. Creating Your Own Script to Start an Administration Server. Using a Non-Default JVM with WebLogic Server. Using the weblogic.Server Command. Setting the Classpath Using the WebLogic Server Console -

### Oracle

WebLogic Server on Kubernetes, Oracle WebLogic Server is fully supported on Kubernetes and enables users to migrate and efficiently build modern container apps with comprehensive Java services. Check out the WebLogic Kubernetes ToolKit, a complete set of open-source tools that simplifies running on Kubernetes, onpremises or in the cloud.

## Oracle WebLogic Tuxedo Connector Quick Start Guide

Learn how to work from the Oracle WebLogic Server Administration Console or command line, configure servers and clusters, deploy applications, and optimize application performance. Tuning, troubleshooting, and load balancing are thoroughly covered in this Oracle Press guide. Install Oracle WebLogic Server 12 c or perform an upgrade Weblogic Server | Oracle Step 1: Configure and Deploy the Application. Step 2: Deploying Application Components. Administration Guide docs.oracle.com Oracle WebLogic Server to Oracle Tuxedo Interoperability Start an Oracle WebLogic Server client from the directory location to which you downloaded the samples. For example, SAMPLES\_HOM E\server\examples\src\exam ples\wtc\atmi\simpapp directory to invoke the **TOUPPER EJB** and connect to the Oracle Tuxedo TOUPPER service.

Weblogic Training Online | Weblogic Server Online Training Using the WebLogic Server Console Using the Administration Console to Manage Liquid Data. When deployed on a Liquid Data provisioned domain, Liquid... Starting the WebLogic Server. The instructions in this section describe how to start WebLogic Server (WLS) in a... Launching the Administration ... WebLogic Server Administration Guide -

### Oracle

The WebLogic Server Administration Console provides a series of Webbased deployment ... **Oracle WebLogic Server** 12c: Administration I Weblogic Application Server Administration Tutorial for **Beginners - Architecture** \u0026 Installation 14. Weblogic Server **Administration - How to** deploy EAR and WAR files 08. Weblogic Server Administration Tutorial -*Node Manager Architecture* What Is Oracle WebLogic

#### **Server 12c - For Beginners**

4 Start and access webLogic12c server administration console 05. Weblogic Administration Tutorial - How to start weblogic server Weblogic 12C Administration Training 18: JMS Weblogic || Day 1 WebLogic 12c Book Configuration | Create JMS Get Ready to Crack 1Z0-133 Oracle WebLogic Server 12c What is Middleware? - Administration I Exam **Oracle Weblogic** | **Oracle Fusion Middleware** Architecture | Weblogic Server 12C Administration Certificates in Oracle Server 12c Administration I

(1Z0-133) Certification Ouestions<del>Web Server vs</del> **Application Server Oracle** database certification new update | Easy to become oracle certified now Oracle SOA 12C Tutorials / Session *Queue and JMS Topic* Application Servers<del>Weblogic</del> Exam 03. Weblogic **JMS Configuration** What is SSL and How to Configure SSL, Keystores and [Upadated] Oracle WebLogic Weblogic Server WebSphere Application Server

Administration Demo Oracle WebLogic Server \u0026 EBS *R12.2 Q/A: JVM, Heap, GC,* Stack, Thread Dump Creation of weblogic clusters -<u>WEBLOGIC 1</u> Weblogic Clusters \u0026 Dynamic **Cluster For Beginners** *How* to pass Oracle WebLogic Server 12c - Advanced Administrator II 1Z0-134 Administration Tutorial -Weblogic Server Basic **Concepts Part II** Weblogic Server Deployment(ear/war) Techniques Weblogic 12c Server Administration 8. How

to configure DataSource on Weblogic server | Create **IDBC** datasource in Oracle Weblogic server WebLogic Server Administration Videos Session 01 // WebLogic Administration Training Oracle WebLogic Server 12c Administration Handbook WebLogic Administration Demo VybhavaTechnologies **Download eBook - Oracle** WebLogic Server 12c Administration ... Oracle Weblogic Server 11g Administration Handbook by

Sam R. Alapati. Download it Oracle Weblogic Server 11g Administration Handbook books

also available in PDF, EPUB, and Mobi Format for read it on your Kindle device, PC, phones or tablets.

WebLogic Server Training and Certification | Oracle University To start the Administration Console: Start an Administration Server. See **Starting Administration** Servers in the Administration Console Online Help. Open one of the supported Web browsers and open the following URL: When the login page appears, enter the user name

UB, and and the password you used to start ...

#### **Chapter 1**

System Status : Each page has a top-level system status display. Clicking on the "Servers" node displays the current status of the AdminServer and all the managed servers. The "Configuration" tab allows you to create, clone or delete managed servers, while the "Control" tab allows you to start and stop them. Weblogic Server Administration Guide Oracle WebLogic Server 11g Release 1 (10.3.1) updates the

world's best application server for building and deploying enterprise applications and services including complete Java EE 5 and Java SE 6 implementations, flexible download and installation options, iterative development additions dramatically speed-up the application develop-deploydebug process and rich Internet Application (RIA ...

## Oracle Weblogic 12c for Administrators<sup>™</sup>: A Complete Guide ...

You'll also learn to configure Oracle HTTP Server as the Web interface for Oracle WebLogic Server, along

with supporting failover and load balancing for applications. Overview of Administrative Tasks This course provides an overview of the administrative tasks performed by a WebLogic Server administrator. Overview of WebLogic Server System **Administration** This Oracle WebLogic Server 12c: Administration I training teaches you how to install and configure Oracle WebLogic Server 12c. It gives administrators an overview of the basic

concepts and architecture of WebLogic Server. Learn how to: Install, configure, and administer Oracle WebLogic Server: Monitor domain resources; Deploy applications; Create a domain Weblogic Application Server Administration Tutorial for **Beginners - Architecture** \u0026 Installation 14. Weblogic Server Administration - How to deploy EAR and WAR files 08. Weblogic Server Administration Tutorial -Node Manager Architecture What Is Oracle WebLogic

Server 12c - For Beginners 4. Start and access *webLogic12c server* administration console 05. Weblogic Administration Tutorial - How to start weblogic server Weblogic 12C Administration Training // Day 1 WebLogic 12c Book Get Ready to Crack 1Z0-133 Oracle WebLogic Server 12c What is Middleware? - Administration I Exam **Oracle Weblogic** | **Oracle Fusion Middleware** Architecture | Weblogic Server 12C Administration Server 12c Administration I

(1Z0-133) Certification Ouestions<del>Web Server vs</del> **Application Server Oracle** database certification new update | Easy to become oracle certified now Oracle SOA 12C Tutorials / Session 18: JMS Weblogic Configuration | Create JMS *Queue and JMS Topic* Application Servers<del>Weblogic</del> Exam 03. Weblogic **JMS Configuration** What is SSL and How to Configure SSL, Keystores and *Certificates in Oracle* [Upadated] Oracle WebLogic Weblogic Server WebSphere Application Server

Administration Demo Oracle WebLogic Server \u0026 EBS R12.2 Q/A: JVM, Heap, GC, Stack, Thread Dump Creation of weblogic clusters -<u>WEBLOGIC 1</u> Weblogic Clusters \u0026 Dynamic **Cluster For Beginners** *How* to pass Oracle WebLogic Server 12c - Advanced Administrator II 1Z0-134 Administration Tutorial -Weblogic Server Basic Concepts Part II Weblogic Server Deployment(ear/war) Techniques Weblogic 12c Server Administration 8. How

to configure DataSource on Weblogic server | Create **IDBC** datasource in Oracle Weblogic server WebLogic Server Administration Videos system administration tools Session 01 // WebLogic Administration Training Oracle WebLogic Server 12c System Administration -Administration Handbook WebLogic Administration Demo VybhavaTechnologies Managed Server. The Admin Server hosts the Administration Console, which is a web application front end used for configuring, monitoring, and managing a domain. You

can access the Administration is an ideal foundation for Console with any supported building applications based browser that can access the on Service-Oriented Admin Server. All WebLogic Architectures (SOA). **ORACLE-BASE** - An Oracle DBA's Guide to WebLogic and APIs interact with the Server Admin Server. Oracle WebLogic Server 12c Administration I Exam Oracle 1Z0-133 covers the associate Oracle WebLogic Server is a level certification with Oracle scalable, enterprise-ready Although not dedicated to Java Platform, Enterprise exam 1Z0-599, the guide is Edition (Java EE) also a valuable foundational application server. The resource for those preparing WebLogic Server for WebLogic Server 12c infrastructure supports the implementation specialist level deployment of many types of certification. distributed applications and Oracle WebLogic Server 12c Administration Handbook This Guide covered the Complete installation of Weblogic 12c which we will show in training too in detail, covering installation with GUI, silent installation, Domain Creation, start/stop WebLogic admin server and verify console and managed the server and Install and Configure Oracle WebLogic server 11g Version in detail, **Covering Weblogic Silent** Installation. Domain Creation, start/stop WebLogic admin server and managed servers.". later we verify the

WebLogic console and we create the managed server via console.

Creation of managed servers in new domains – if you decide you want to have your managed servers run in their own domain. WebLogic allows you to clone the existing admin server in the main domain and use it to create a new domain for your new managed server. This is known as "extending